## **Synchronizing Inforum Models**

Frank Hohmann

GWS mbH Osnabrück, Germany

12<sup>th</sup> INFORUM World Conference, Italy 2004

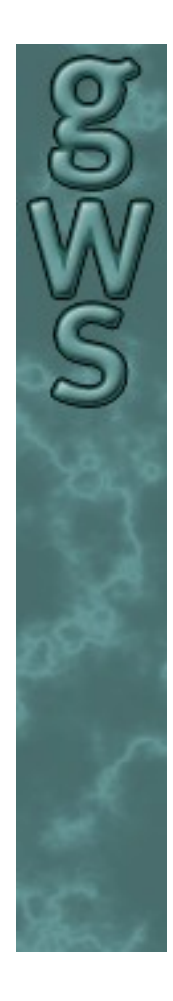

#### **Overview**

- (1) Project Description
- (2) Approaches for Linking Models
- (3) Inter-Process Communication (IPC) functions on Win32 platforms
- (4) Passing Data between Models
- (5) Control Flow in Synchronized Models
- (6) Conclusion

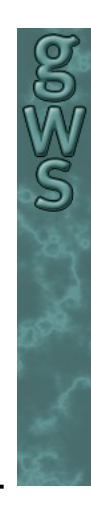

# (1) Project Description

- Project financed by IAB (Institut für Arbeitsmarkt und Berufsforschung, engl. Institute for Employment Research)
- Goal: Linkage of two models
	- GINFORS (**G**lobal **In**terindustry **For**ecasting **S**ystem)
		- Part of EU project MOSUS (Modeling Opportunities and Limits For Restructuring Europe towards Sustainability)
		- Built for forecasting energy use, CO2 emissions, material consumption and land use
		- Uses official data sources only (like OECD)
		- Contains 53 country models (20-30 with IO)

INFORGE (**In**terindustry **For**ecasting **Ge**rmany)

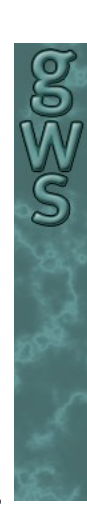

# (2) Approaches for Linking Models (Page 1 of 2)

- 1. Solving models in batch mode, linkage through databases
	- + Models can be maintained / improved independently
	- Models do not solve simultaneously
	- Solving is slow
- 2. Merging models' sources (& databases)
	- Models can NOT be maintained / improved independently
	- + Models solve simultaneously iteration by interation
	- + Solving is fast

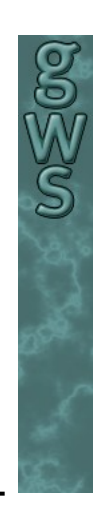

### (2) Approaches for Linking Models (Page 2 of 2)

- 1. Synchronizing models through IPC (Inter-Process Communication) functions
	- IPC functions are available on multi-tasking operating systems (like Win2K/XP, Linux)
	- Used for synchronizing processes (e.g. word processor and printer spooler)
	- Approach combines advantages of 1. and 2., avoids disadvantages, thus:
		- Models can be maintained / improved independently
		- + Models solve simultaneously on iteration-by-interation basis
		- + Solving is fast

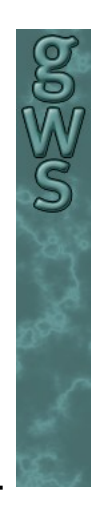

## (3) Inter-Process Communication (IPC) functions on Win32 platforms

- CreateEvent
	- $\triangleright$  Creates an event data type for sending signals between processes, identified by a string
- SetEvent / WaitForSingleObject
	- $\triangleright$  Sends / waits for a signal
- CreateFileMapping / OpenFileMapping
	- $\triangleright$  Creates / opens a shared memory area, identified by a string
- MapViewOfFile
	- $\geq$  Obtains a pointer to the shared memory area

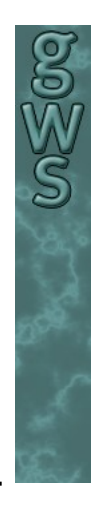

# (4) Passing Data between Models (Page 1 of 2)

• Interdyme data structures (Tseries, Vector, Matrix) are not known at operating system level

 $\triangleright$  Define a struct containing a list of variables to be shared

```
typedef struct _SharedData
{
 float TSVar; // Tseries variable
 float VecVar[n]; // Vector variable
 float MatVar[n][m]; // Matrix variable
 …
```
// Flags indicating whether a model converged or not bool isGinforsReady, isInforgeReady; } SharedData;

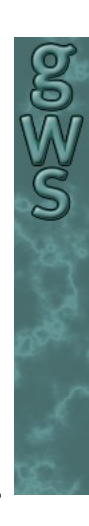

### (4) Passing Data between Models (Page 2 of 2)

**8**

 $\hat{\mathbb{S}}$ 

- Type-cast pointer returned by MapViewOfFile to point to previously defined data structure SharedData  $*psd = (SharedData*) MapViewOfFile(...)$ ;
- Shared variables can now be accessed as follows:
	- $\triangleright$  Reading data (LHS: Interdyme, RHS: Shared Memory)  $TSVar$  = psd->TSVar;  $VecVar[n]$  = psd-> $VecVar[n]$ ;  $MatVar[n][m] = psd$ -> $VecVar[n][m]$ ; Writing data (LHS: Shared Memory, RHS: Interdyme)  $psd$ ->TSVar = TSVar;  $psd$ ->VecVar[n] = VecVar[n];
		- $psd$ ->MatVar[n][m] = VecVar[n][m];

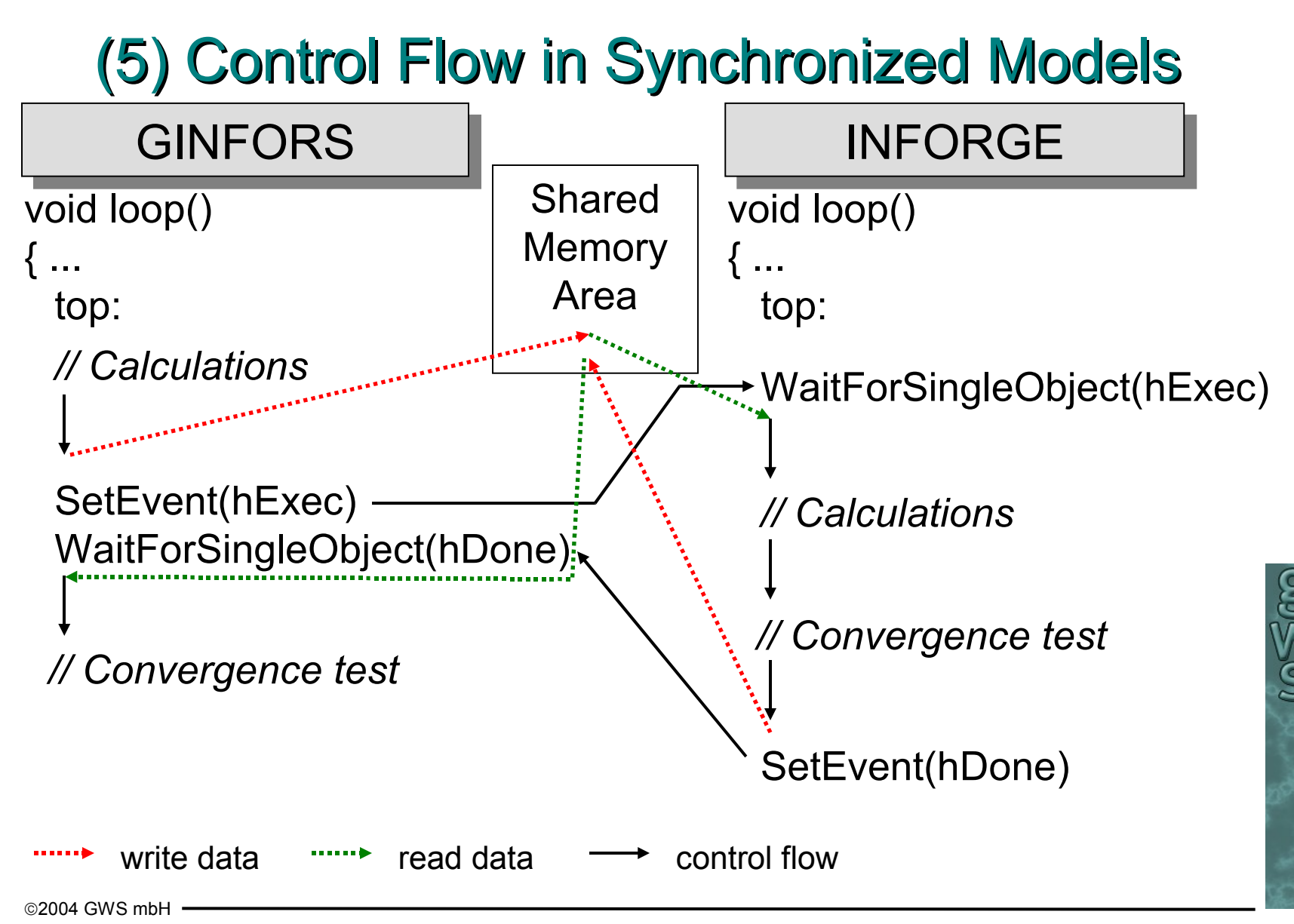

# (6) Conclusion

- Models can by synchronized with minimal effort  $\geq$  ~ 10 lines of code have to be added to each model
- Models can be maintained / improved independently  $\triangleright$  Synchronization can be deactivated by using #ifdef's
- Synchronization can be used for lots of applications Country model synced to Global model Regional model synced to Country model Country model synced to Country model

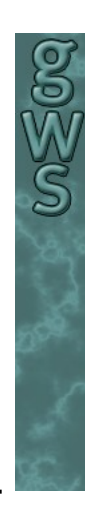